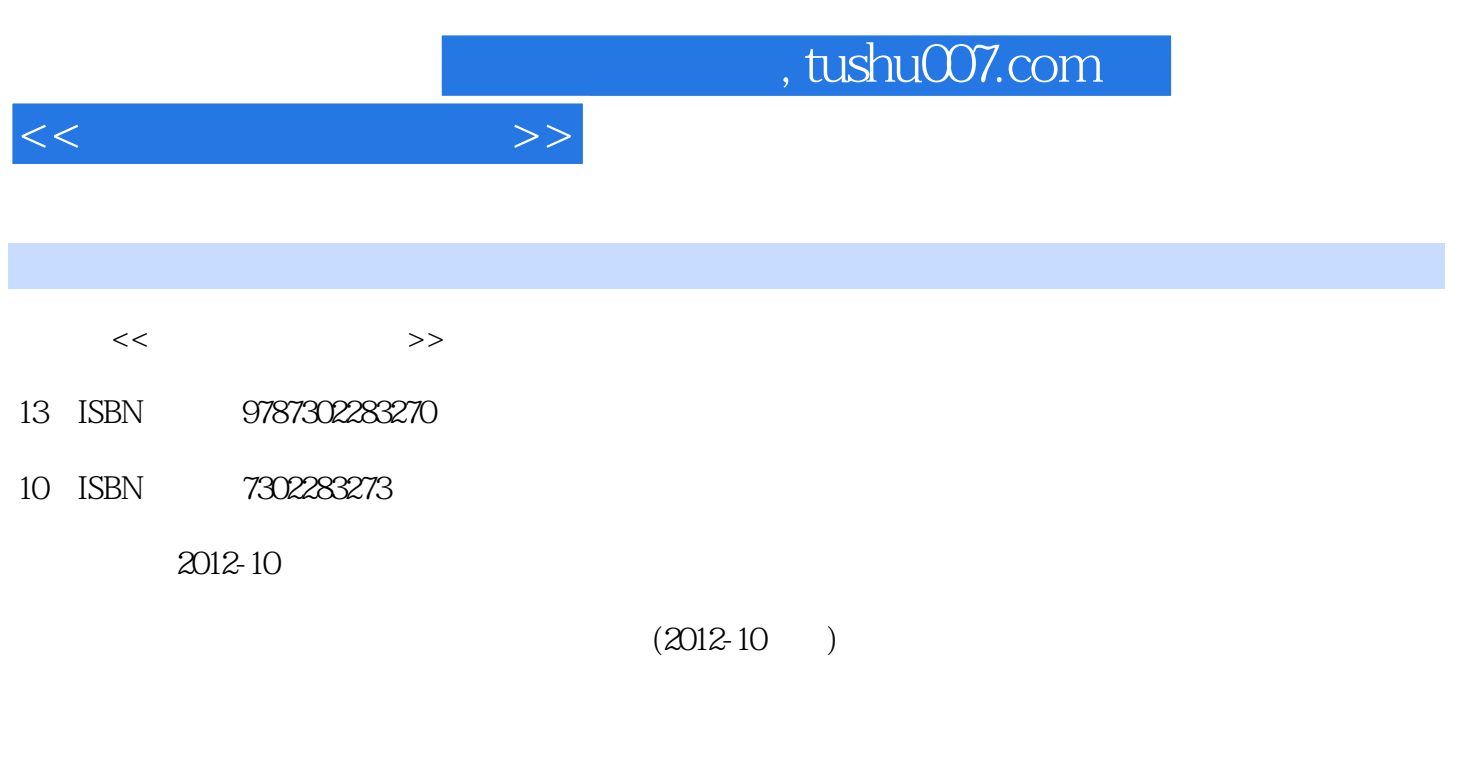

页数:226

PDF

更多资源请访问:http://www.tushu007.com

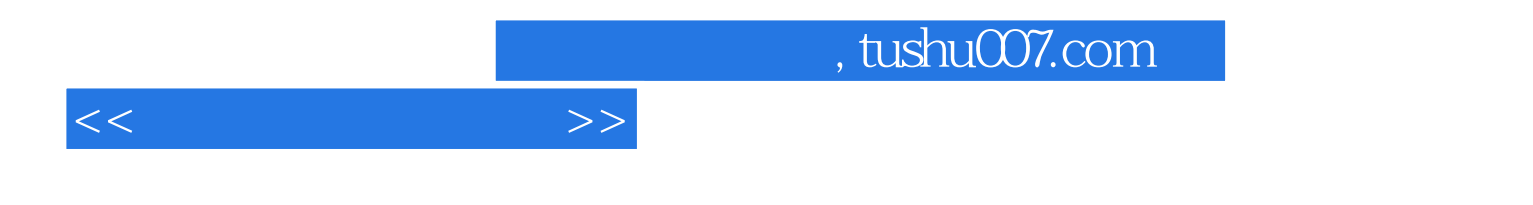

DreamweaverCS5<br>CSS  $\text{CSS}$ 

 $10$ 

 $<<$ 

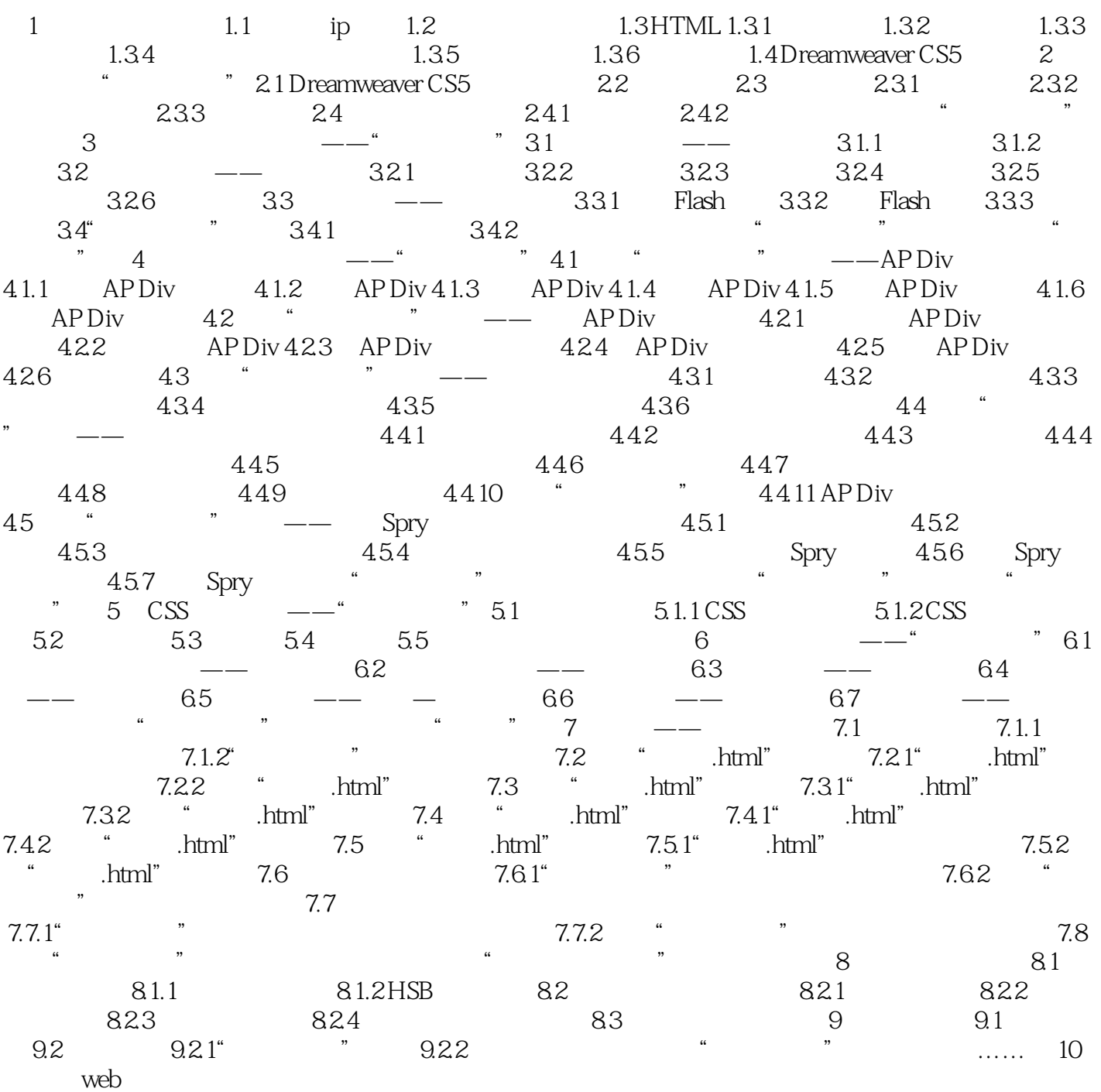

## $<<$

## $,$  tushu007.com

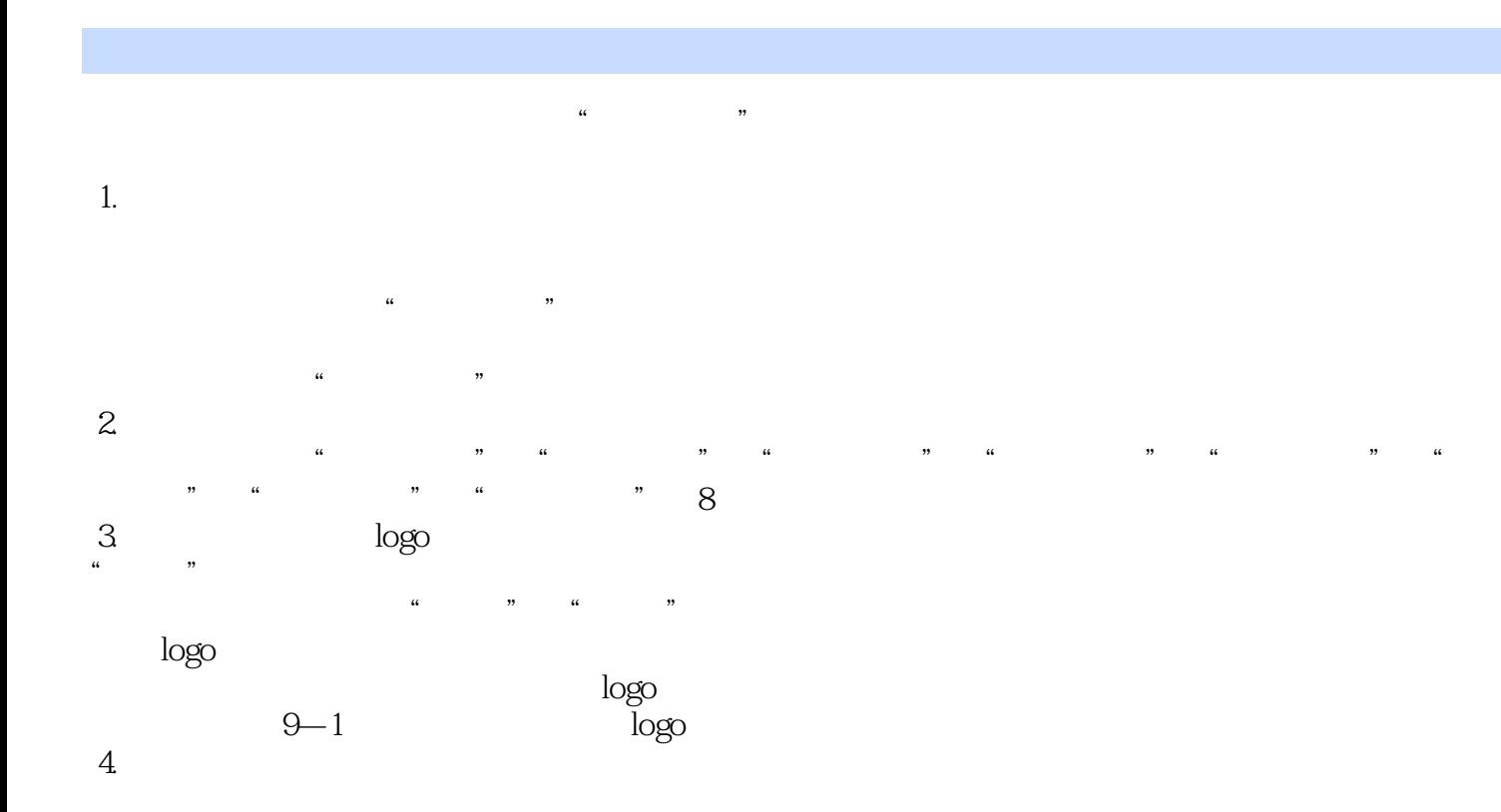

logo

 $\mu$  and  $\mu$  and  $\mu$ 

 $9 - 2$ 

*Page 4*

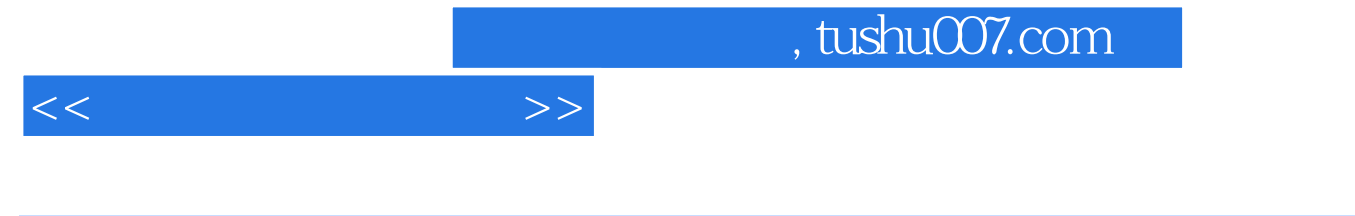

《高等学校计算机课程规划教材:网页设计案例教程》由朱艳丽、宋毓霞主编,《高等学校计算机课程 规划教材:网页设计案例教程》的编写特色为,以案例的形式编排,读者可以在阅读的同时逐渐完成全

《高等学校计算机课程规划教材:网页设计案例教程》结构清晰,内容翔实,具有很强的专业性和操作

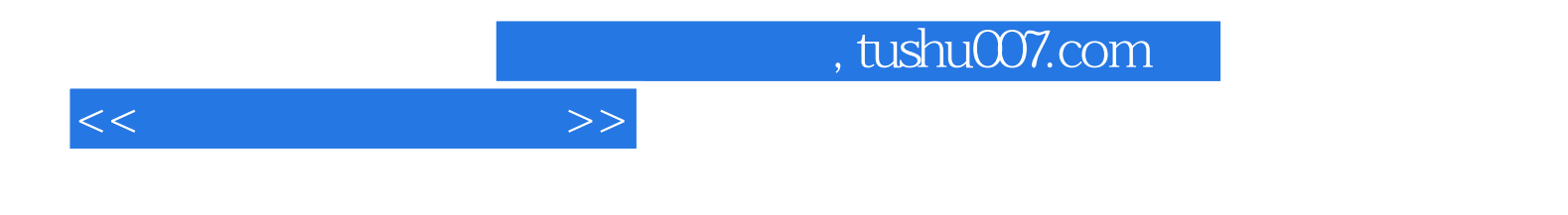

本站所提供下载的PDF图书仅提供预览和简介,请支持正版图书。

更多资源请访问:http://www.tushu007.com